## Chapter 9

## Discrete–time Signals and Systems

## 9.1 Basic Problems

9.1 See Fig. 9.1 for some of the answers. Expressing  $x[n] = \delta[n+1] + \delta[n] + \delta[n-1] + 0.5\delta[n-2]$  we then have (a)  $x[n-1]$  is  $x[n]$  delayed by 1 (shifted right 1 sample);  $x[-n]$  is the reflection of  $x[n]$ , and  $x[-n+2]$ is  $x[n]$  reflected and shifted right by 2 samples, or  $x[-n+2] = 0.5\delta[-n] + \delta[-n+1] + \delta[-n+2] +$  $δ[-n+3] = 0.5δ[n] + δ[n-1] + δ[n-2] + δ[n-3]$  because δ[n] is even.  $(b)(c)$  Even

$$
x_e[n] = 0.5(x[n] + x[-n]) \begin{cases} 1 & n = -1, 0, 1 \\ 0.25 & n = -2, 2 \\ 0 & \text{otherwise} \end{cases}
$$

and the odd component is

$$
x_o[n] = 0.5(x[n] - x[-n]) \begin{cases} -0.25 & n = -2\\ 0.25 & n = 2\\ 0 & \text{otherwise} \end{cases}
$$

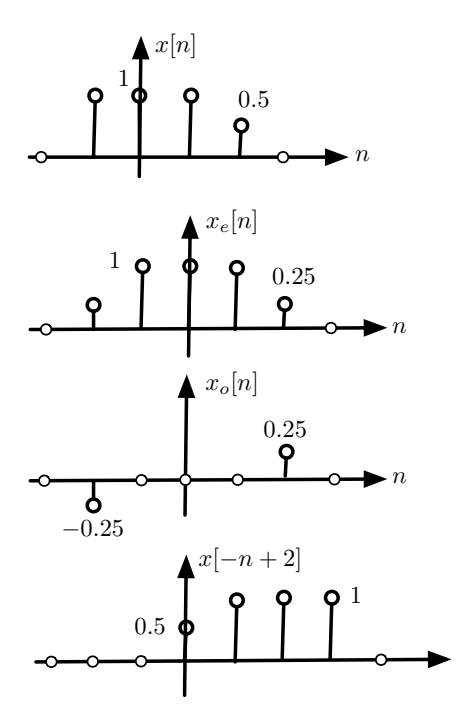

Figure 9.1: Problem 1

n

**9.2** (a) The discrete frequency of  $x[n]$  is

$$
\omega_0 = 0.7\pi = \frac{2\pi \times 7}{20}
$$

so that the fundamental period is  $N_0 = 20$  and  $m = 7$ .

- (b)  $x(t)|_{t=T_s} = x(nT_s) = \cos(\pi nT_s)$ , so  $T_s = 0.7$  sec/sample, and the sampling frequency  $\Omega_s =$  $2\pi/T_s = \pi \times (20/7)$  rad/sec which satisfies Nyquist since  $\Omega_{max} = \pi$  rad/sec. i.e.,  $\Omega_s > 2\Omega_{max}$ . The discrete–time signal here coincides with the one given above.
- (c) To make  $\cos(\pi nT_s)$  look like  $\cos(\pi t)$  we need to divide its fundamental period into large number of points, e.g., the fundamental period of  $x(t)$  is  $T_0 = 2$ , letting  $T_s = T_0/N$  for  $N \ge 2$  would satisfy Nyquist but also would provide a discrete signal that looks like the analog signal when  $N$  is large. For instance, in this case  $T_s \le 1$  so that  $T_s = 1$  ( $N = 2$ ) and  $T_s = 0.1$  ( $N = 20$ ) both satisfy Nyquist but the latter one gives a signal that looks like the analog signal while the other does not.

9.3 (a) The discrete frequency for the given signals are

(i) 
$$
x[n]
$$
:  $\omega_0 = \pi = \frac{2\pi}{2} \Rightarrow$  periodic with period  $N_0 = 2$   
\n(ii)  $y[n]$ :  $\omega_0 = 1 \neq \frac{2\pi m}{N_0}$ , not periodic  
\n(iii)  $z[n]$ : not periodic, as  $y[n]$  is not periodic  
\n(iv)  $v[n]$ :  $\omega_0 = \frac{3\pi}{2} = \frac{2\pi}{4}3$ ,  $\Rightarrow$  periodic with period  $N_0 = 4$ 

(b)  $x_1[n]$  is periodic of fundamental period  $N_1 = 4$ , and  $y_1[n]$  is periodic of fundamental period  $N_2 = 6$  so that

$$
\frac{N_1}{N_2} = \frac{4}{6} = \frac{2}{3}
$$

then the sum  $z_1[n] = x_1[n] + y_1[n]$  is periodic of period  $3N_1 = 2N_2 = 12$ , i.e., three periods of  $x_1[n]$  fit in 2 of  $y_1[n]$ .

Similarly,  $v_1[n]$  is periodic of period 12. Indeed,

$$
v_1[n+12] = x_1[n+12]y_1[n+12] = x_1[n]y_1[n]
$$

since 12 is three times the period of  $x_1[n]$  and two times the period of  $y_1[n]$ . The compressed signal  $w_1[n] = x_1[2n]$  has period  $N_1/2 = 2$ :

$$
w_1[n+2] = x_1[2(n+2)] = x_1[2n+4] = x_1[2n] = w_1[n]
$$

since  $x_1[2n]$  is periodic of period 2.

**9.6** (a) i. If input is  $x[n]$  the output is  $y[n] = x[n]x[n-1]$ , if input is  $\alpha x[n]$ ,  $\alpha \neq 1$ , the output is  $\alpha^2 x[n]x[n-1] \neq \alpha x[n]x[n-1]$  so system is non-linear.

If input is  $x[n]$  the output is  $y[n] = x[n]x[n-1]$ , and if input is  $x[n-1]$  the output is  $x[n-1]x[n-2] = y[n-1]$  so system is time-invariant.

ii. Causal,  $y[n]$  depends on present and past inputs and it is zero when the input is zero. Moreover, when  $x[n] = 0$  then  $y[n] = 0$ . If  $x[n]$  is bounded for all n, then  $|x[n]| < M$  and  $|x[n-1]| < M$  and  $|y[n]| = |x[n]| |x[n-1]|$  $1$ ]  $|<$   $M^2$ , so bounded. Yes, BIBO stable. Indeed, if  $x[n] = u[n]$  then Non-linearity:

$$
x[n] = u[n] \Rightarrow y[n] = u[n]u[n-1] = u[n-1]
$$
  

$$
x_1[n] = 2u[n] \Rightarrow y_1[n] = 4u[n-1] \neq 2u[n-1]
$$

Time-invariance

 $x[n] = u[n] \Rightarrow y[n] = u[n-1]$  $x_1[n] = u[n-1] \Rightarrow y_1[n] = u[n-2] = y[n-1]$ 

- (b) i. No, it is a modulation system as such LTV.
	- ii. Expressing  $x[n] = \cos(2\pi n/8)$  its fundamental period is  $N_0 = 8$ . We have

 $y[n+8] = x[n+8] \cos((n+8)/4) = x[n] \cos(n/4+2) \neq y[n]$ 

since 2 cannot be expressed in terms of  $\pi$ , so  $y[n]$  is not periodic. It will also be true for any multiple of 8.

**9.9** (a) If input is  $\alpha x[n]$ , output is  $\sum_{k=n-2}^{n+4} \alpha x[k] = \alpha y[n]$ , so system is linear. If input is  $x_1[n] = x[n-1]$  the output is

$$
y_1[n] = \sum_{k=n-2}^{n+4} x_1[k] = \sum_{k=n-2}^{n+4} x[k-1] \text{ let } m = k-1
$$

$$
= \sum_{m=n-3}^{n+3} x[m] = y[n-1]
$$

so the system is time–invariant.

(b) Non–causal since output depends on future values of input:

$$
y[n] = \sum_{k=n-2}^{n+4} x[k] = \sum_{k=n-2}^{n} x[k] + \sum_{k=n+1}^{n+4} x[k]
$$

If  $|x[n]| < M$ , i.e., bounded, then  $y[n]$  is bounded, indeed

$$
|y[n]| \le \sum_{k=n-2}^{n+4} |x[k]| \le \sum_{k=n-2}^{n+4} M = 7M
$$

9.10 (a) Impulse response: using the difference equation

$$
h[n] = -0.5h[n-1] + \delta[n]
$$

obtained when the input is  $\delta[n]$  and the outputs is  $h[n]$  (no initial conditions) we have

$$
h[n] = -0.5h[n-1] + \delta[n]
$$
  
= -0.5(-0.5h[n-2] + \delta[n-1]) + \delta[n] = 0.5<sup>2</sup>h[n-2] - 0.5\delta[n-1] + \delta[n]  
= 0.5<sup>2</sup>(-0.5h[n-3] + \delta[n-2]) - 0.5\delta[n-1] + \delta[n] = -0.5<sup>3</sup>h[n-3]  
+0.5<sup>2</sup>\delta[n-2]) - 0.5\delta[n-1] + \delta[n]

indicating that  $h[n] = (-0.5)^n u[n]$ .

(b) Writing 
$$
x[n] = \delta[n] + \delta[n-1] + \delta[n-2]
$$
 the output is

$$
y[n] = h[n] + h[n-1] + h[n-2]
$$
  
=  $(-0.5)^n u[n] + (-0.5)^{n-1} n u[n-1] + (-0.5)^{n-2} u[n-2]$ 

Recursive solution of the difference equation gives the same result.

9.11 (a) The convolution integral gives

$$
y(t) = r(t) - r(t - 2.5) - r(t - 3.5) + r(t - 6)
$$

See Fig. 9.2

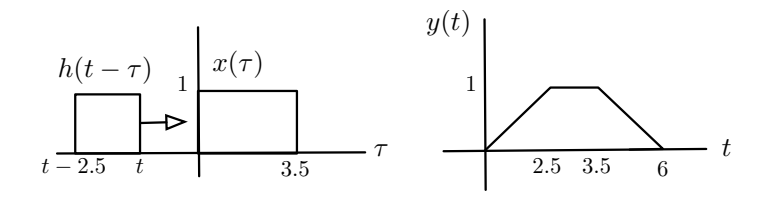

Figure 9.2: Problem 11(a)

(b) If we discretize both  $x[n]$  and  $h[n]$  with  $T_s = 0.5$ , i.e.,  $t = 0.5n$ , we get

$$
x[n] = \begin{cases} 1 & 0 \le \frac{n}{2} \le 3.5 \text{ or } 0 \le n \le 7\\ 0 & \text{otherwise} \end{cases}
$$

$$
h[n] = \begin{cases} 1 & 0 \le \frac{n}{2} \le 2.5 \text{ or } 0 \le n \le 5\\ 0 & \text{otherwise} \end{cases}
$$

The convolution sum gives

$$
y[n] = \begin{cases} n+1 & 0 \le n \le 5 \\ 6 & n = 6, 7 \\ 6 - (n-7) & 8 \le n \le 12 \\ 0 & \text{otherwise} \end{cases}
$$

Thus  $y[n]/6$  approximates the continuous convolution. Notice that the length of the convolution is length  $x[n]$  + length of  $h[n] = 8 + 6 - 1 = 13$ .

9.13 Discretization of differential equation:

$$
\frac{y(nT+T) - y(nT)}{T} + y(nT) = 2x(nT) + \frac{x(nT+T) - x(nT)}{T}
$$
  
\n
$$
\Rightarrow y((n+1)T) = (1-T)y(nT) + (2T-1)x(nT) + x((n+1)T)
$$

and letting  $m = n + 1$  we get

$$
y(mT) = (1 - T)y((m - 1)T) + (2T - 1)x((m - 1)T) + x(mT)
$$

Figure 9.3 shows the block diagram when  $T = 1$ .

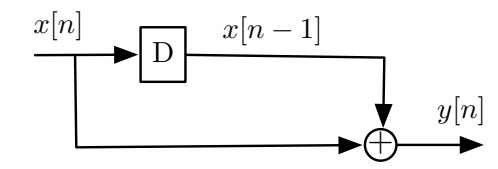

Figure 9.3: Problem 13: block diagram of difference equation when  $T = 1$ .

9.14 (a) We have

$$
e[n] = x[n] - y[n-1], \ y[n] = 2e[n-1] = 2x[n-1] - 2y[n-2]
$$
  
\n
$$
\Rightarrow y[n] + 2y[n-2] = 2x[n-1]
$$

(b) The impulse response is found by letting  $x[n] = \delta[n]$ , IC zero, and  $y[n] = h[n]$ . Recursively,

$$
h[n] = -2h[n-2] + 2\delta[n-1]
$$
  
\n
$$
h[0] = 0, \quad h[1] = 2, \quad h[2] = 0, \quad h[3] = -4, \quad h[4] = 0, \quad h[5] = 8, \cdots
$$

or  $h[n] = 2(-2)^{(n-1)/2}$ , *n* odd, 0 otherwise, which grows as *n* increases, so it is not absolutely summable, i.e., system is not BIBO stable.

**9.15** (a)  $x[n] = \delta[n] + \delta[n-1] + \delta[n-2]$  and  $y[n] = \delta[n-1] + \delta[n-2] + \delta[n-3]$ , and

length  $(y[n]) =$  length  $(x[n]) +$  length  $(h[n]) - 1$ .

Thus length of  $h[n]$  is  $3-3+1=1$ .

(b) Since the input is  $x[n] = \delta[n] + \delta[n-1] + \delta[n-2]$  the output is  $y[n] = h[n] + h[n-1] + h[n-2]$ but also  $y[n] = \delta[n-1] + \delta[n-2] + \delta[n-3]$  so that

> $y[0] = 0 = h[0]$  $y[1] = 1 = h[1] + h[0]$  $y[2] = 1 = h[2] + h[1] + h[0]$  $y[3] = 1 = h[3] + h[2] + h[1]$

solving for the impulse response values we get  $h[0] = 0$ ,  $h[1] = 1 - h[0] = 1$  and the rest of the values are zero. Thus the length of  $h[n]$  is 1.

**9.17** (a) For  $N = 4$  the length of the output  $y[n] =$  length of  $x[n] +$  length  $h[n] - 1 = 5 + 4 - 1 = 8$ . For  $N = 4$ , the convolution sum gives (see Fig. 9.4):

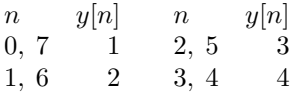

0 otherwise.

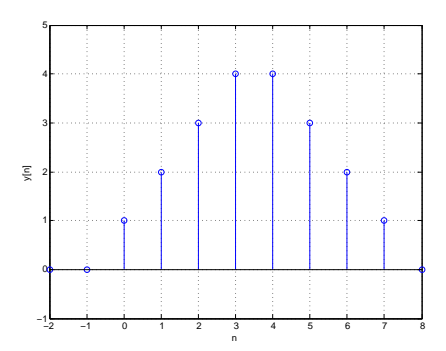

Figure 9.4: Problem 17: convolution sum  $y[n]$  of  $x[n]$  and  $h[n]$ 

(b) The values of the convolution sum

$$
y[3] = \sum_{k=0}^{3} h[k]x[3-k] = x[3] + x[2] + x[1] + x[0] = 3
$$
  

$$
y[6] = \sum_{k=0}^{6} h[k]x[6-k] = x[6] + x[5] + x[4] + x[3] = 0
$$

can be obtained by letting  $x[n] = u[n] - u[n-3]$  so that the second summation is zero as  $x[n] = 0$ for  $n \geq 3$  and  $h[n] = 0$  for  $n \geq 4$ , and the first summation is 3 given that  $x[3] = 0$  and the other terms are one.

**9.18** (a) Solving recursively the first difference equation  $y[n] = 0.5y[n-1] + x[n]$ , with  $x[n] = \delta[n]$ , IC zero:

$$
y[0] = \delta[0] = 1
$$
  
\n
$$
y[1] = 0.5 \times 1 + 0 = 0.5
$$
  
\n
$$
\vdots
$$
  
\n
$$
y[n] = 0.5^{n}
$$

For the second difference equation  $y[n] = 0.25y[n-2] + 0.5x[n-1] + x[n]$ , with  $x[n] = \delta[n]$ , IC zero:

$$
y[0] = 0 + 0 + \delta[0] = 1
$$
  
\n
$$
y[1] = 0 + 0.5\delta[0] + 0 = 0.5
$$
  
\n
$$
y[2] = 0.25 + 0 + 0 = 0.5^{2}
$$
  
\n
$$
\vdots
$$
  
\n
$$
y[n] = 0.5^{n}
$$

The second equation is obtained by replacing  $y[n-1] = 0.5y[n-2] + x[n-1]$  (calculated by changing n by  $n - 1$  in the first difference equation) into the first equation.

(b) Replacing  $y[n-1] = 0.5y[n-2] + x[n-1]$  we get the previous second equation, then replacing  $y[n-2] = 0.5y[n-3] + x[n-2]$  we get a new equation,

$$
y[n] = 0.53y[n-3] + 0.52x[n-2] + 0.5x[n-1] + x[n]
$$

and repeating this process we finally obtain

$$
y[n] = \sum_{k=0}^{\infty} 0.5^k x[n-k]
$$

which is the convolution sum of  $h[n] = 0.5^n u[n]$  (impulse response) and  $x[n]$  which coincides with the response obtained above.

(c) For  $x[n] = u[n] - u[n-11]$  the convolution sum is (do the convolution sum graphically to verify these results)

$$
y[n] = \begin{cases} 0 & n < 0\\ \sum_{k=0}^{n} 0.5^k & 0 \le n \le 10\\ \sum_{k=n-10}^{n} 0.5^k & n \ge 11 \end{cases}
$$

For  $0 \le n \le 10$  we get

$$
y[n] = \frac{1 - 0.5^{n+1}}{1 - 0.5} = 2(1 - 0.5^{n+1})
$$

for  $n \ge 11$ , letting  $m = k - n + 10$ 

$$
y[n] = \sum_{m=0}^{10} 0.5^{m+n-10} = 0.5^{n-10} \times 2(1 - 0.5^{11})
$$

As  $n \to \infty$  we get  $y[n] \to 0$ .

(d) The maximum occurs at  $n = 10$  when  $y[10] = 2(1 - 0.5^{11})$ .

## Copyright 2014, Elsevier, Inc. All rights reserved.

9.19 The convolution sum is

$$
y[n] = \sum_{m=0}^{n} x[m]h[n-m]
$$
  
\n
$$
y[0] = x[0]h[0] = 1
$$
  
\n
$$
y[1] = x[0]h[1] + x[1]h[0] = -1 + 1 = 0
$$
  
\n
$$
y[2] = x[0]h[2] + x[1]h[1] + x[2]h[0] = 1 - 1 + 1 = 1
$$
  
\n
$$
y[3] = x[0]h[3] + x[1]h[2] + x[2]h[1] + x[3]h[0] = -1 + 1 - 1 + 0 = -1
$$
  
\n
$$
y[4] = x[0]h[4] + x[1]h[3] + x[2]h[2] + x[3]h[1] + x[4]h[0] = 1 - 1 + 1 + 0 + 0 = 1
$$
  
\n
$$
y[n] = x[0]h[n] + x[1]h[n-1] + x[2]h[n-2] = (-1)^n + (-1)^{n-1} + (-1)^{n-2} = (-1)^{n-2} \quad n \ge 5
$$

- **9.25** (a)  $y[n]$  depends on a future value of the input  $x[n + 1]$  so the system is non-causal.
	- (b) This can be done in two equivalent ways:

(i) If  $x[n]$  is bounded, i.e., there is a value M such that  $|x[n]| < M < \infty$ , then

$$
|y[n]| \le \frac{1}{3} (|x[n+1]| + |x[n]| + |x[n-1]|) \le \frac{3M}{3} = M \le \infty
$$

or bounded, so that the system is BIBO stable.

(ii) System is BIBO stable if its impulse response is absolutely summable. If  $x[n] = \delta[n]$  then

$$
h[n] = \frac{1}{3} (\delta[n+1] + \delta[n] + \delta[n-1])
$$

and

$$
\sum_n |h[n]| = |h[-1]| + |h[0]| + |h[1]| = 1 < \infty
$$

so the system is BIBO stable.

(c) The discrete-time signal is

$$
x[n] = 2\cos(10t)|_{t=nT_{si}} = \begin{cases} 2\cos(10n) & \text{when using } T_{s1} = 1\\ 2\cos(10\pi n) & \text{when using } T_{s2} = \pi \end{cases}
$$

For  $T_{s1} = 1$ , the frequency of  $x[n]$  is  $\omega_0 = 10$  which cannot be expressed as  $2\pi m/N$  for not canceling integers m and N, so  $x[n]$  is then not periodic. For  $T_{s2} = \pi$ , the frequency of  $x[n]$  is

$$
\omega_0 = 10\pi = \frac{2\pi m}{N} = \frac{2\pi \times 5}{1}
$$

so that  $x[n]$  in that case is periodic of period  $N = 1$ .

(d) y[n] is periodic as  $x[n], x[n+1]$  and  $x[n-1]$  are periodic of same period. The fundamental period of  $y[n]$  is then  $N = 1$ .

**9.27** (a) If  $x[n] = \delta[n]$  then  $h[n] = \delta[n] - \delta[n-5]$ . System is causal and BIBO stable.

- (b)  $x[n] = u[n] = \cos(0n)u[n]$  has infinite energy, and the corresponding output is  $y[n] = u[n]$   $u[n-5]$  having finite energy. Notice the output has a finite support, as when  $n > 5$  then  $y[n] = 0$ .
- (c) When  $x[n] = \sin(2\pi n/5)u[n]$ , then the output is

$$
y[n] = x[n] - x[n-5] = \sin(2\pi n/5)u[n] - \sin(2\pi (n-5)/5)u[n-5]
$$
  
=  $\sin(2\pi n/5)(u[n] - u[n-5])$ 

which again has finite support and  $y[n] = 0$  for  $n > 5$ . The energy of the output is finite, while that of the input is not.

(d) Since  $x[n] = (e^{j\omega_0 n} - e^{-j\omega_0 n})u[n]/2j$  and the system is causal, linear and time invariant, consider the response to  $e^{j\omega_0 n}u[n]$ . The convolution sum, or response to  $x_1[n] = e^{j\omega_0 n}u[n]/2j$ 

$$
y_1[n] = \sum_{k=0}^{n} h[k] e^{j\omega_0(n-k)}/(2j)
$$

given that  $h[n] = \delta[n] - \delta[n-5]$ , or  $h[0] = 1$ ,  $h[5] = -1$  and the other values are zero, for  $n \ge 5$ we have

$$
y_1[n] = \sum_{k=0}^{n} h[k] e^{j\omega_0(n-k)}/(2j) = e^{j\omega_0 n} (h[0] + h[5] e^{-j5\omega_0})/(2j)
$$
  
=  $e^{j\omega_0 n} (1 - e^{-j5\omega_0})/(2j)$ 

which can be made zero by letting  $1 - e^{-j5\omega_0} = 0$  or for frequencies  $\omega_0 = 2\pi m/5$  for  $m =$  $0, \pm 1, \pm 2, \cdots$ . Similarly when the input is  $e^{-j\omega_0 n}u[n]$ . Thus for those frequencies the output is of finite support, i.e., having finite energy. For any other frequencies the output is not zero after  $n \geq 5$ , and it is not guaranteed the finite support or the finite energy.